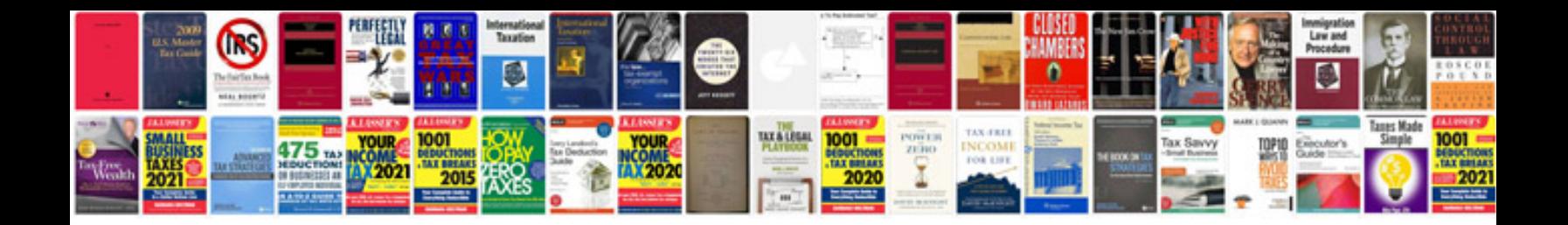

**How to convert to tax file**

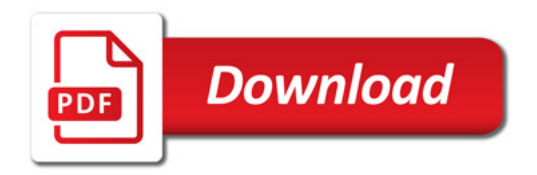

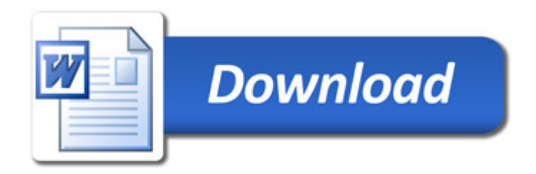